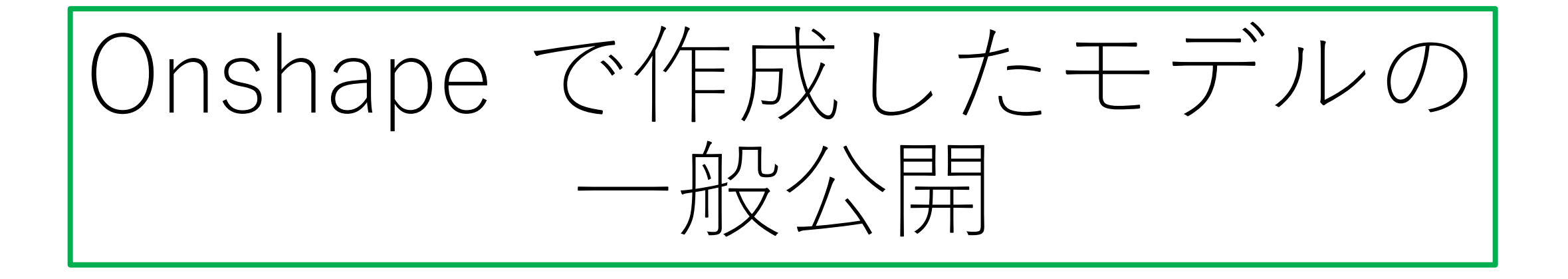

- 匿名リンクを使用するとサインイン無しでも作成したモデルを シェアできます
- モデルを閲覧したい人がOnsahpeのアカウントを持ってなくて も閲覧できます

旭川高専 Kashi kasha 2020.11.4

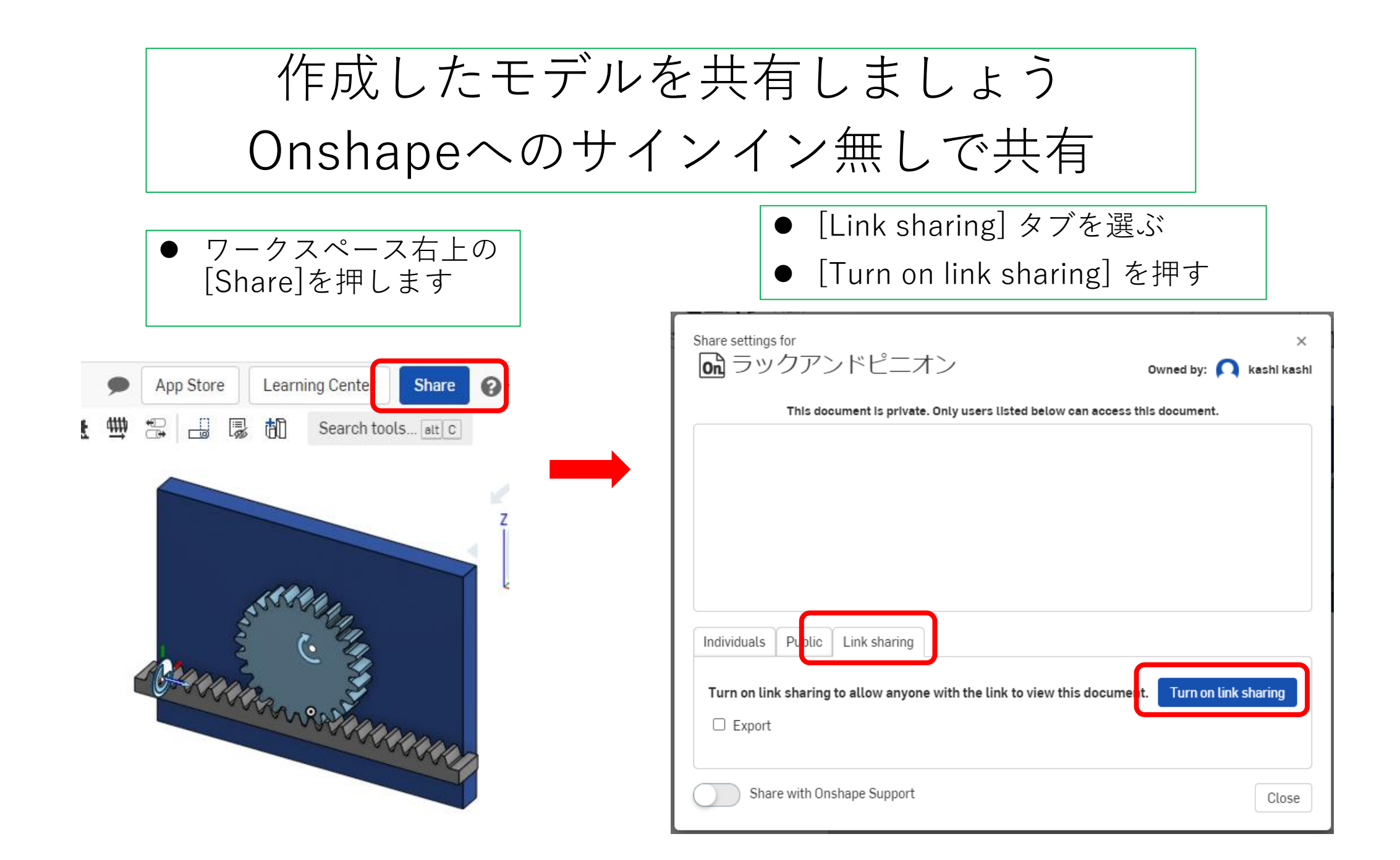

作成したモデルを共有しましょう Onshapeへのサインイン無しで共有

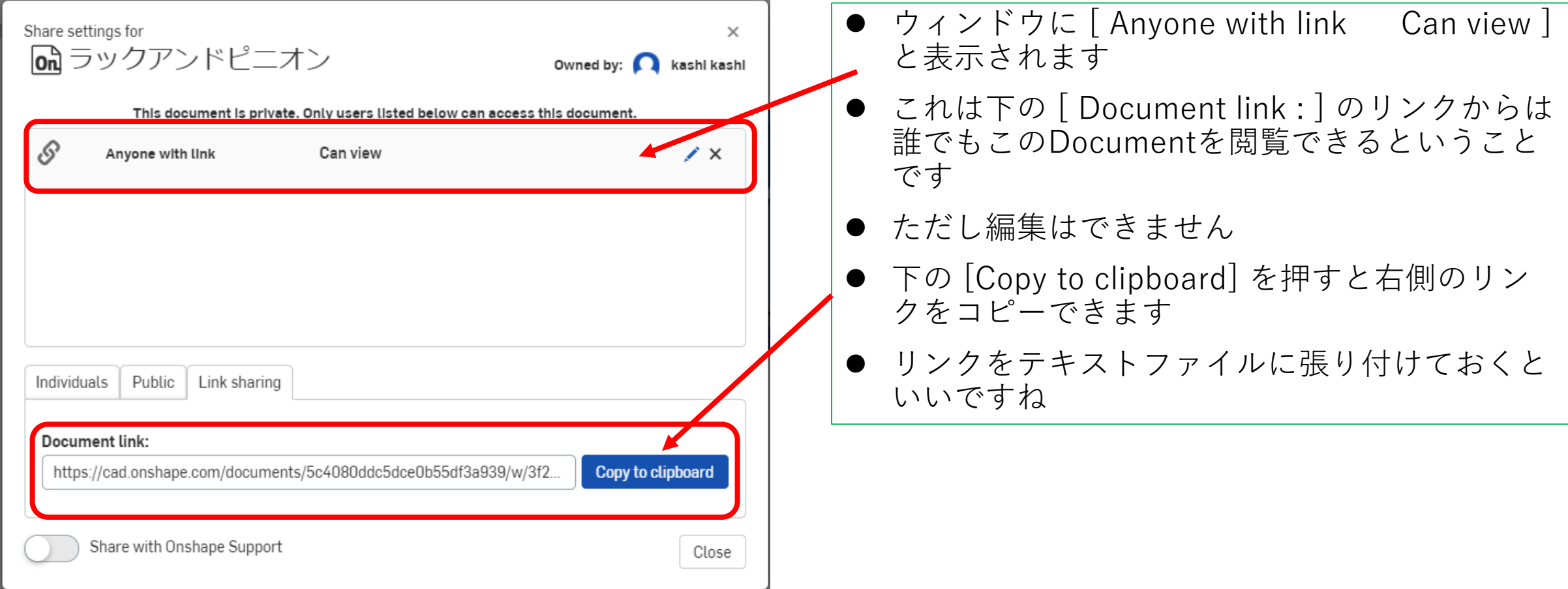

作成したモデルを共有しましょう Onshapeへのサインイン無しで共有

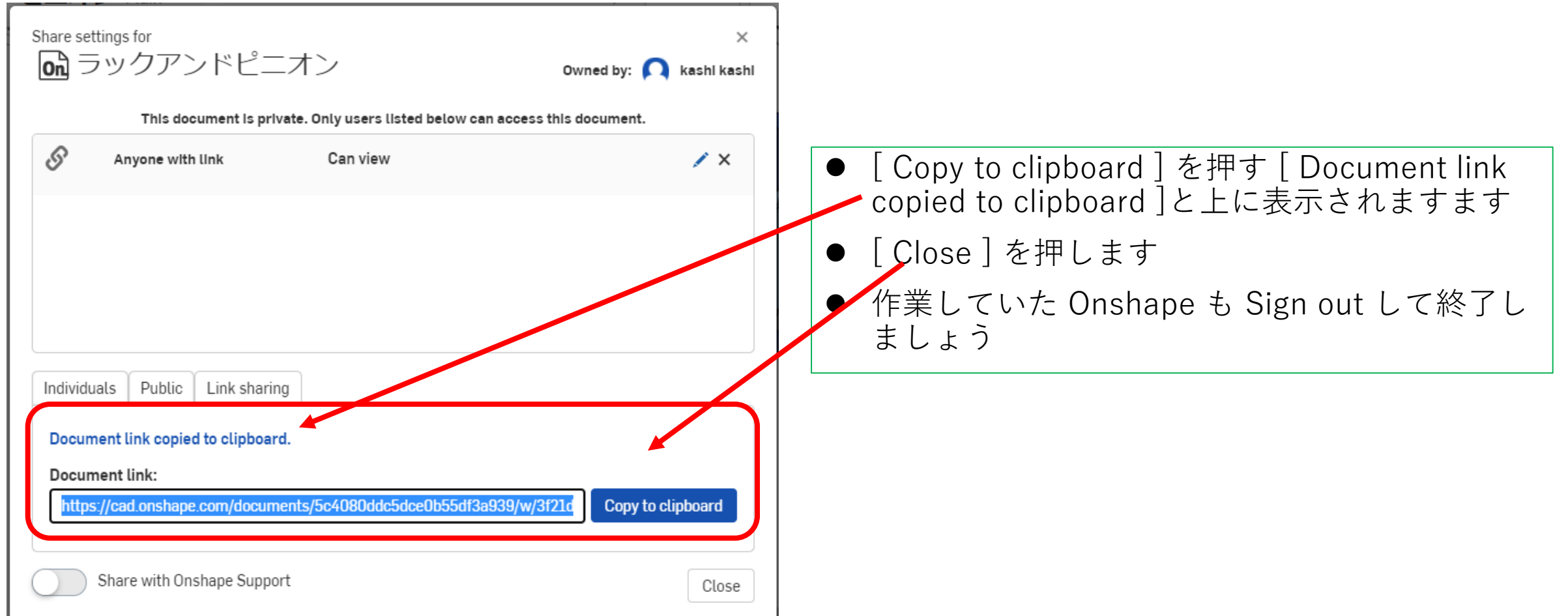

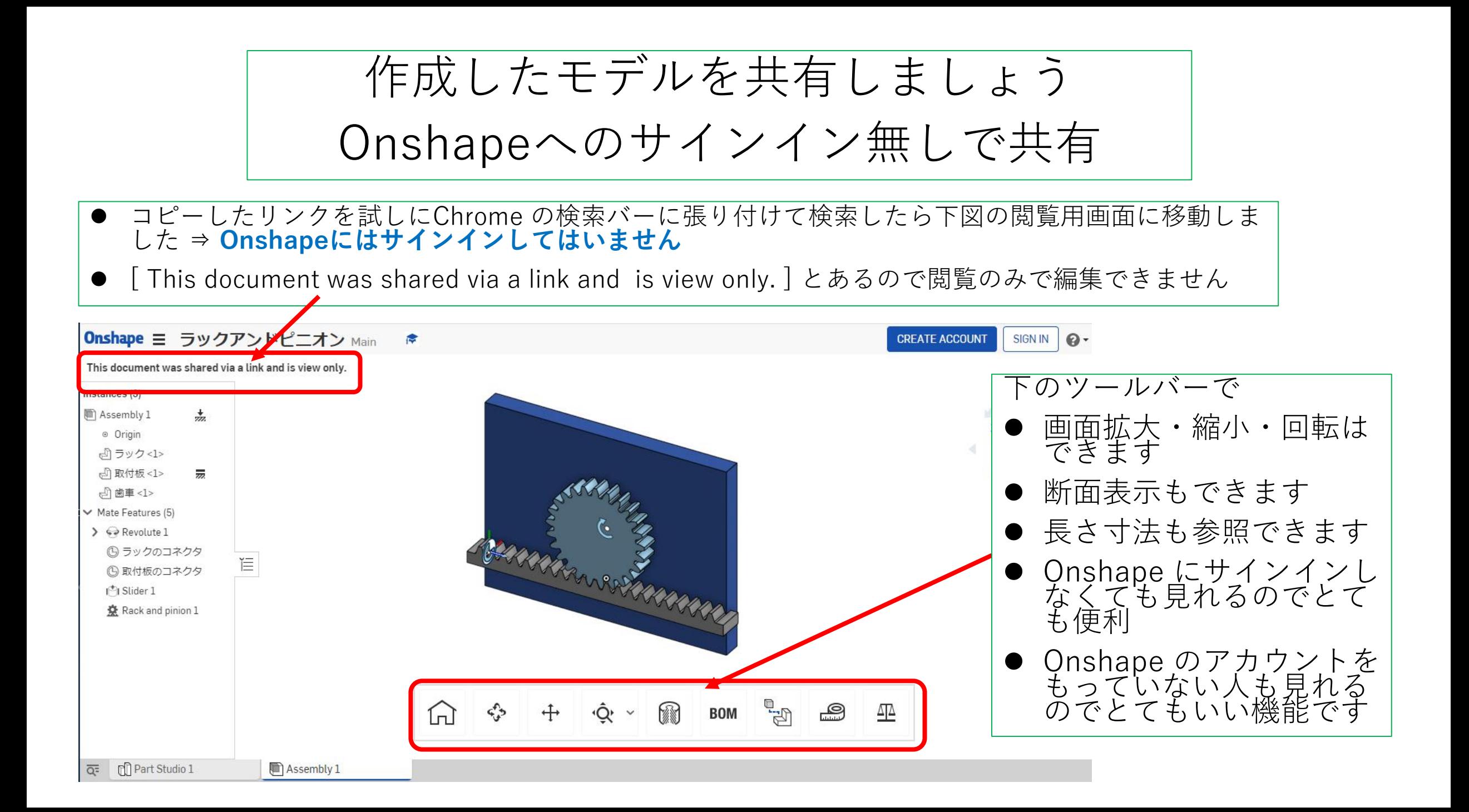

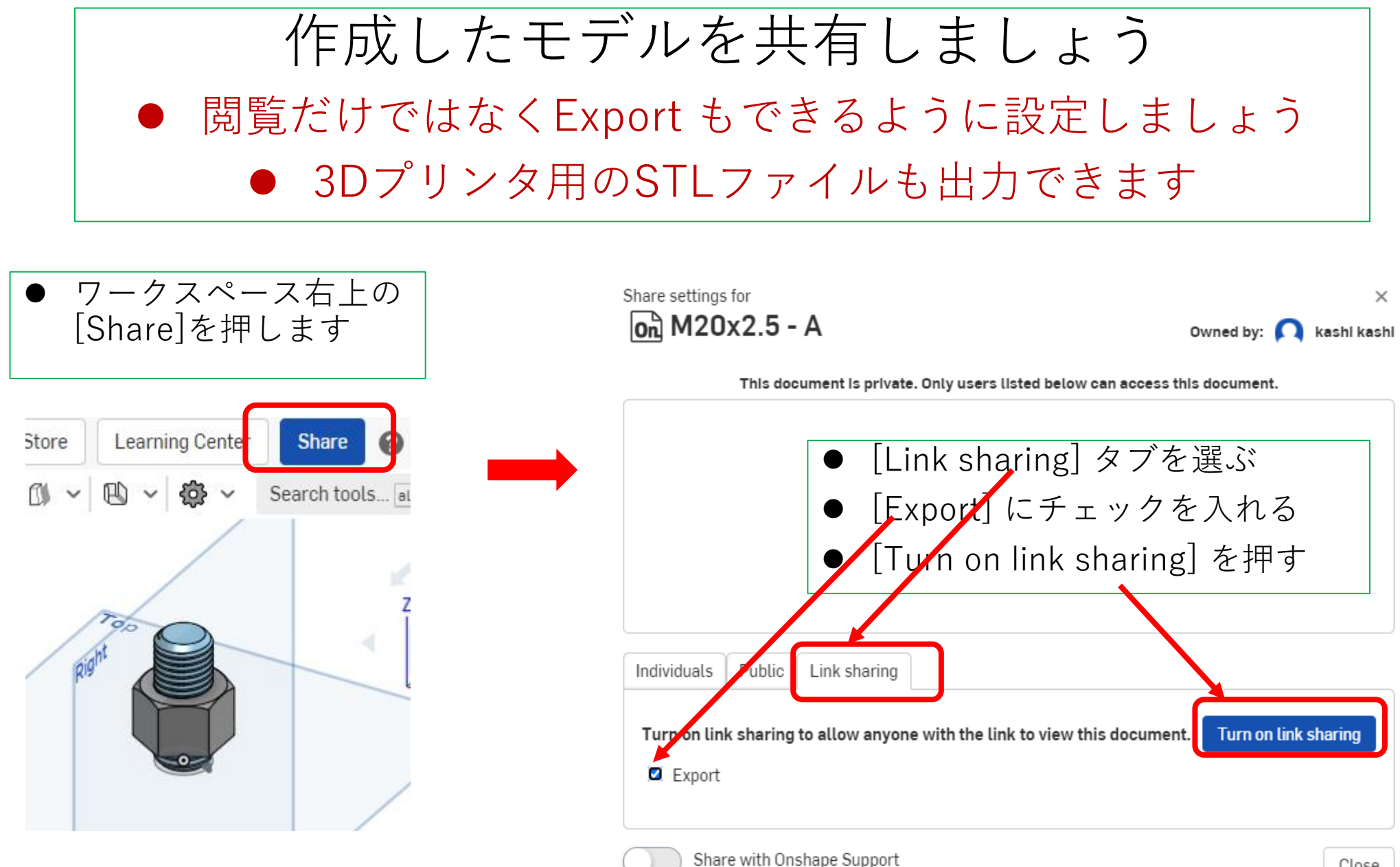

Close

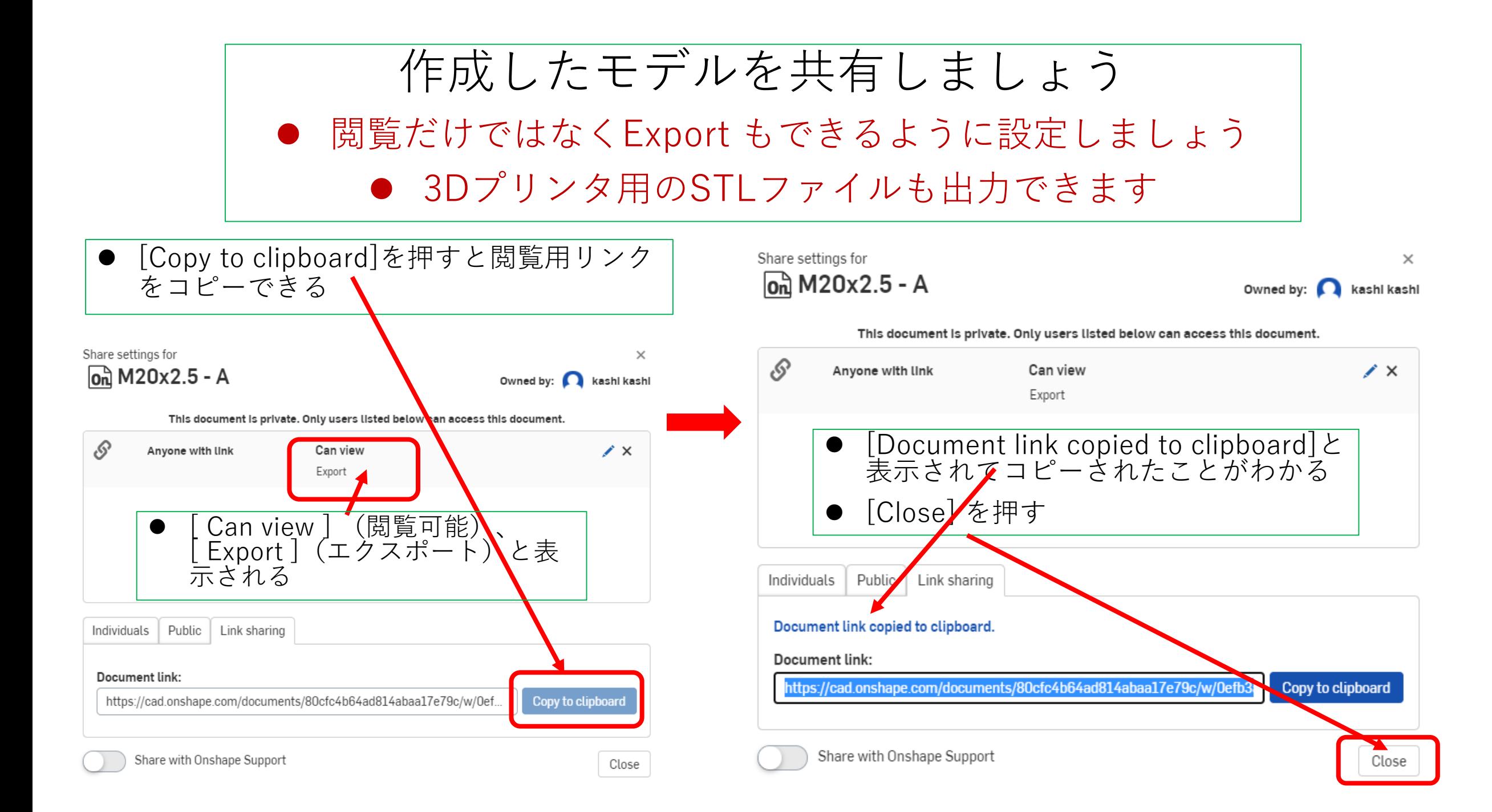

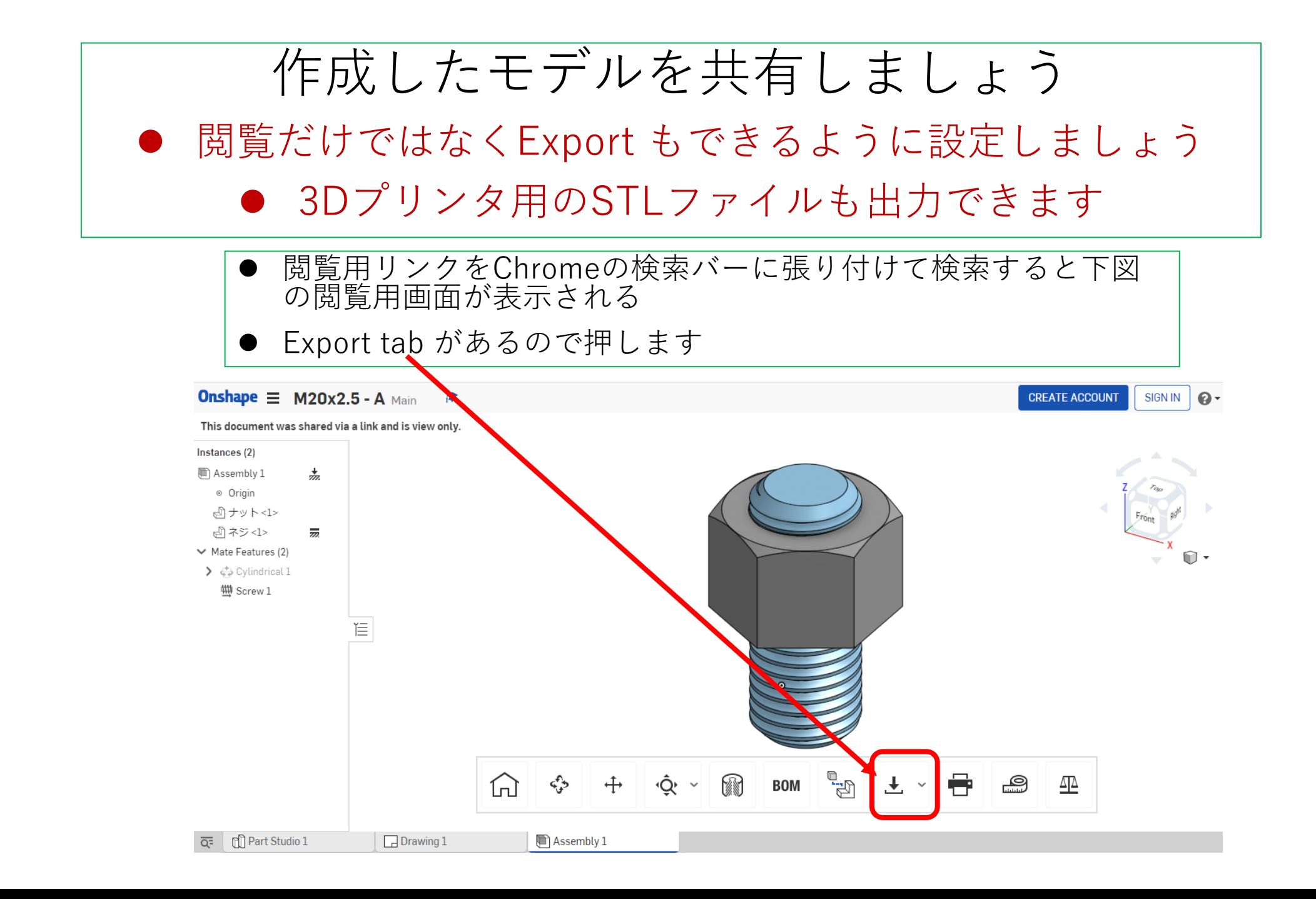

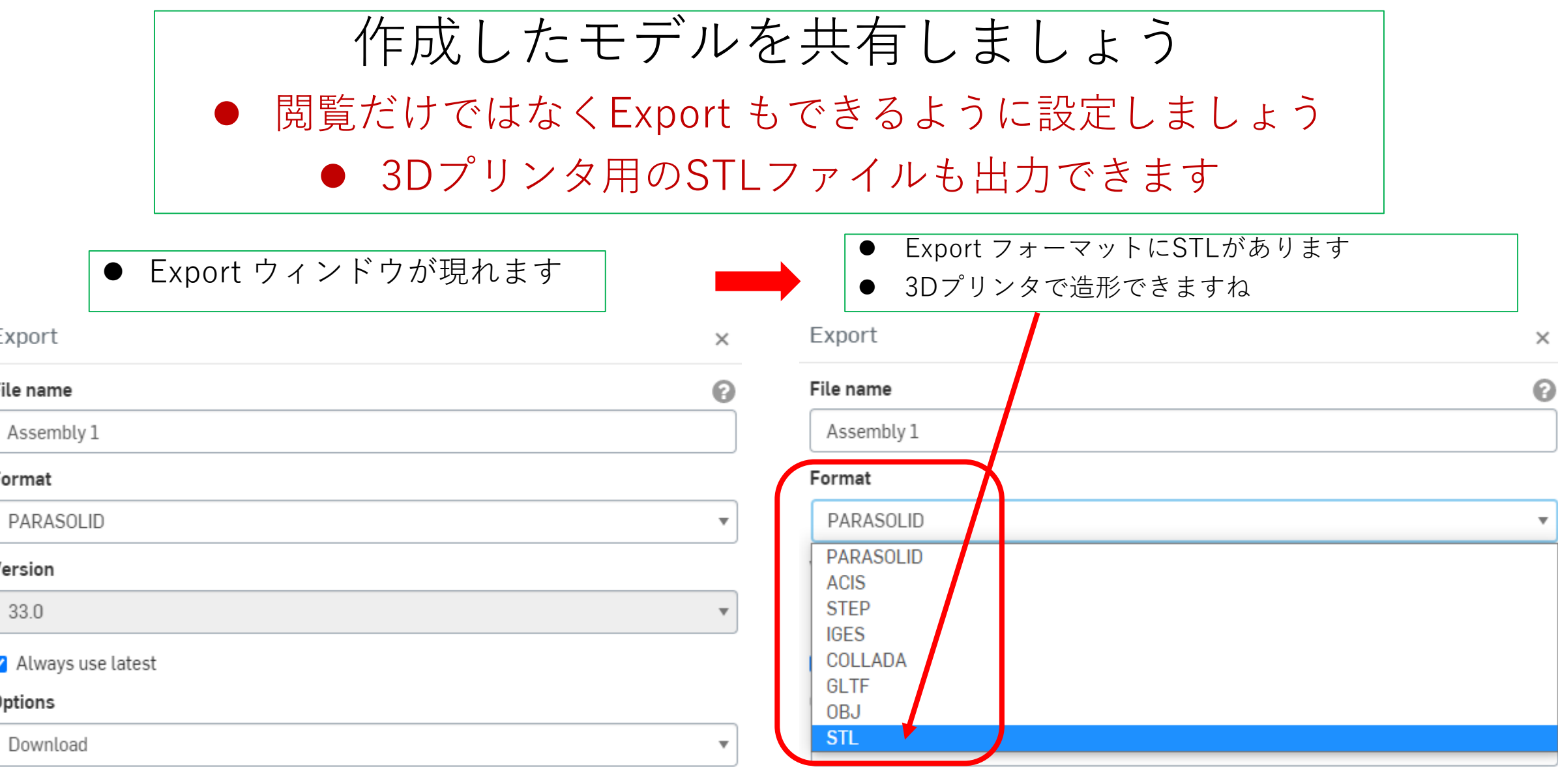

Д

Е

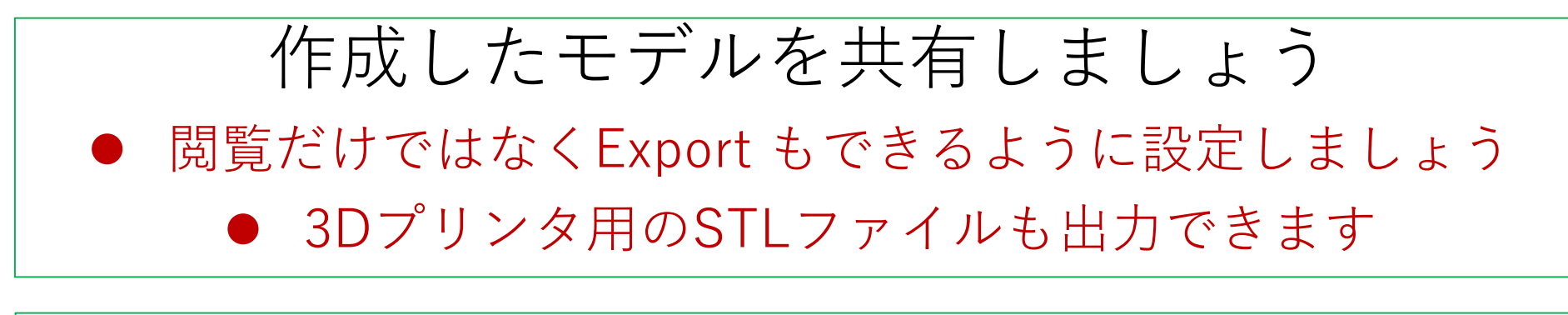

 例としてネジとナットのDocumentの閲覧用リンクを下に貼りましたので、選択し てクリックしてみてください

https://cad.onshape.com/documents/80cfc4b64ad814abaa17e79c/w/0efb3a5ed4a3e41789ad1306/e/e1 80e7a29a1e22465d420f84

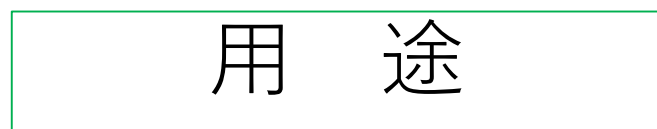

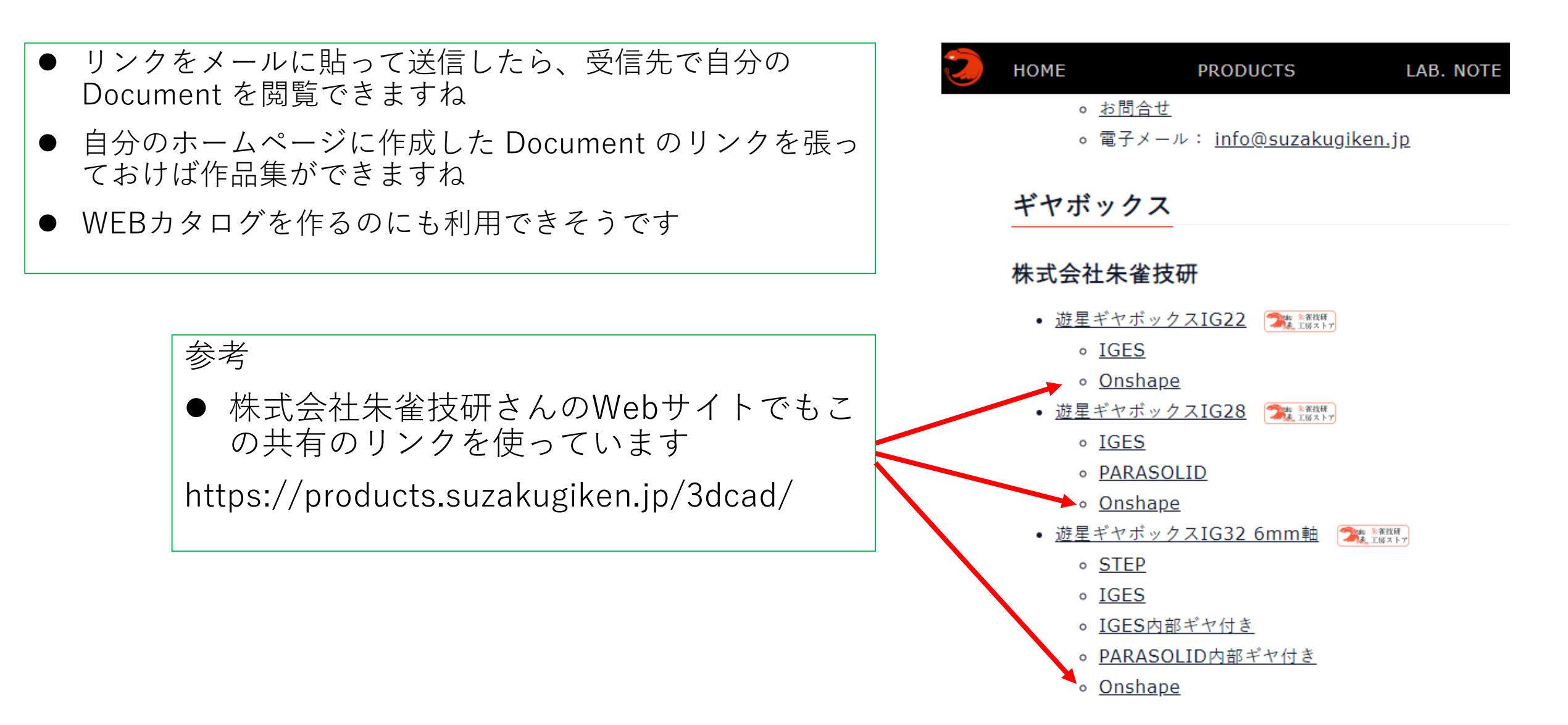